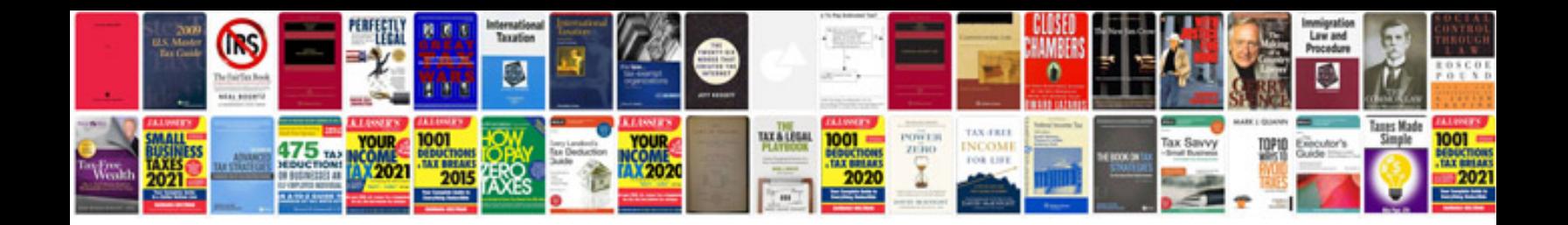

**Digitech rp1000 manual**

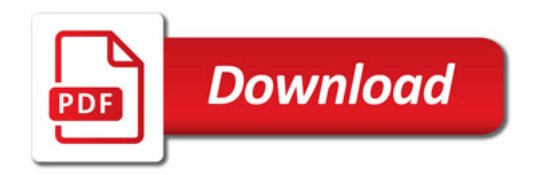

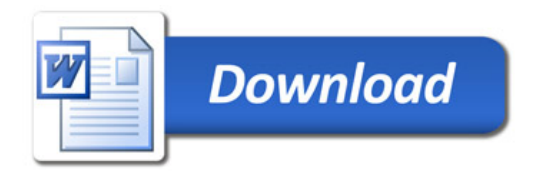